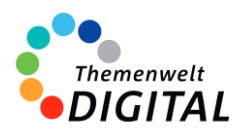

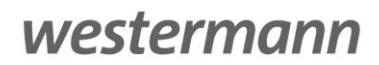

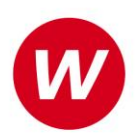

## Kapiertde

## <span id="page-0-0"></span>**Kapiert.de – Interaktive Übungen**

Informationen für Ministerien, Schulträger und Medienzentren

### Inhalt

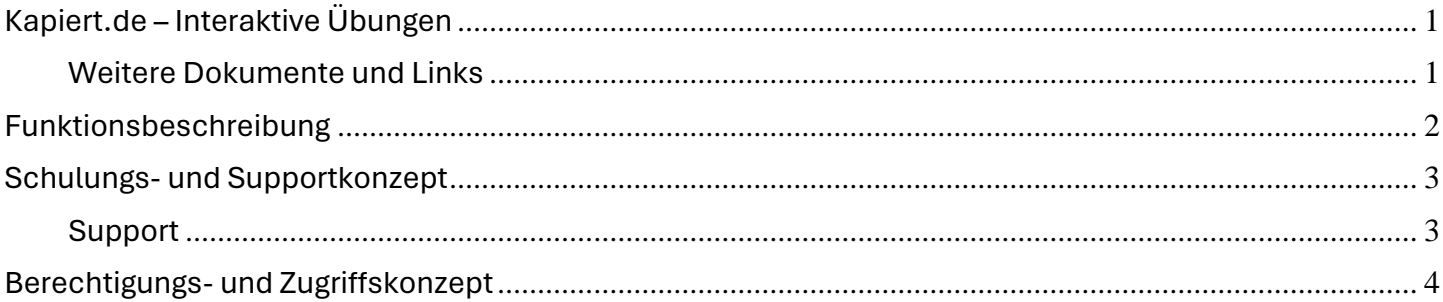

#### [www.kapiert.de](http://www.kapiert.de/)

#### <span id="page-0-1"></span>**Weitere Dokumente und Links**

[Vertrag zur Auftragsdatenverarbeitung gemäß DS-GVO](https://www.kapiert.de/fileadmin/redakteure/Rechtliches/Auftragsverarbeitung_Sek_Stand_31.08.2023.pdf)

[Informationen zum Datenschutz](https://www.kapiert.de/datenschutz/)

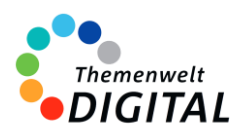

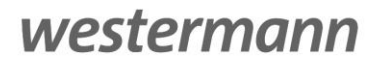

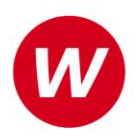

## <span id="page-1-0"></span>**Funktionsbeschreibung**

#### **Individuell und selbstständig lernen mit kapiert.de**

Kapiert.de ist ein digitales Lernsystem, das Schülerinnen und Schülern der Sekundarstufe I in Mathematik, Deutsch und Englisch individuell und selbstständiges Lernen ermöglicht.

#### **Individuelles Lernen**

Kapiert.de bietet Schülerinnen und Schülern die Möglichkeit, sich die Themen, die sie im Unterricht nicht verstanden haben, selbst für ein Training zusammenzustellen. Dadurch erhalten sie eine individuelle Förderung, die genau auf ihren Lernstand zugeschnitten ist. Rückmeldungen auf Antworten helfen schrittweise, den Lösungsweg allein zu finden.

#### **Selbstständiges Lernen**

Schülerinnen und Schüler können sich bei Kapiert.de eigene Ziele beim Lernen setzen, ganz wie es ihrem Leistungsstand entspricht. Ist ein Ziel erreicht, setzen sie sich ein höheres. Dadurch lernen sie nicht nur Schulwissen, sondern auch sich selbst besser einzuschätzen und zu organisieren.

#### **Verstehen – Üben – Testen**

Das didaktische Prinzip bei Kapiert.de ist, dass der Schulstoff in kleinen Schritten verstanden, geübt und getestet wird. Ob mit dem Schulbuch oder ohne Buch nach Themen, Schülerinnen und Schüler machen direkt dort weiter, wo sie im Unterricht aufgehört haben. So verbessern sich die Schulnoten kontinuierlich.

#### **Vorteile für Schulträger**

- Individuelle Förderung: Kapiert.de ermöglicht eine individuelle Förderung aller Schülerinnen und Schüler, unabhängig von ihrem Leistungsstand oder Lerntempo.
- Selbstständiges Lernen: Kapiert.de fördert das selbstständige Lernen und die Selbstorganisation der Schülerinnen und Schüler.
- Verbesserte Schulnoten: Die regelmäßige Nutzung von Kapiert.de führt zu einer Verbesserung der Schulnoten.

#### **Fazit**

Kapiert.de ist ein innovatives digitales Lernsystem, das Schülerinnen und Schülern der Sekundarstufe I in Mathematik, Deutsch und Englisch individuelles und selbstständiges Lernen ermöglicht. Das System bietet Schulträgern eine Reihe von Vorteilen, die sich positiv auf den Lernerfolg der Schülerinnen und Schüler auswirken.

#### [www.kapiert.de](http://www.kapiert.de/)

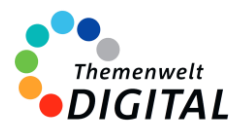

westermann

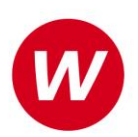

# Kapiertde

## <span id="page-2-0"></span>**Schulungs- und Supportkonzept**

Das Informationsangebot für kapiert.de basiert auf verschiedenen Elementen.

#### **Informationsangebote**

- Auf der Seite<https://www.kapiert.de/videotutorials/> findet man Anleitungsvideos, die Schritt für Schritt in die Nutzung der Online-Lernplattform kapiert.de einführen.
- <https://www.kapiert.de/schule/kapiertde-fuer-die-schule/> bietet den Überblick über Funktionen und Möglichkeiten für Lehrkräfte.
- Die FAQ mit den Antworten auf häufig gestellte Fragen ist au[f https://www.kapiert.de/service/fragen-antworten/](https://www.kapiert.de/service/fragen-antworten/) zu finden.

#### <span id="page-2-1"></span>**Support**

Für kapiert.de steht Ihnen unser Online-Support-Team zur Verfügung: Erreichbar per E-Mail unter der Adresse [onlineprodukte@westermanngruppe.de](mailto:onlineprodukte@westermanngruppe.de)

Man kann sich aber auch telefonisch an den Online-Support wenden: Telefon: **+49 531 12325 335**  Mo - Do: 08:00 - 18:00 Uhr Fr: 08:00 - 17:00 Uhr

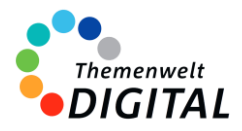

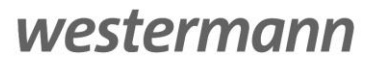

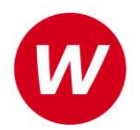

## <span id="page-3-0"></span>**Berechtigungs- und Zugriffskonzept**

### **für die Zentrale Schülerverwaltung der Westermann Gruppe**

Die **[Zentrale Schülerverwaltung](https://www.bibox.schule/fileadmin/redakteure/BiBox/allgemein/Downloads/Arbeit_mit_der_ZSV_aus_Adminsicht.pdf)** wird in folgenden Programmen verwendet:

- ALFONS Online-Lernwelt [www.alfons.westermann.de](http://www.alfons.westermann.de/)
- Antolin [www.antolin.westermann.de](http://www.antolin.westermann.de/)
- BiBox [www.bibox.schule](http://www.bibox.schule/)
- Diercke Weltatlas [www.diercke.westermann.de](http://www.diercke.westermann.de/)
- Interaktive Übungen Grundschul[e www.westermann.de/grundschule-interaktiv](http://www.westermann.de/grundschule-interaktiv)
- Interaktive Übungen Sekundarstufe I [interaktive-uebungen.westermann.de](https://interaktive-uebungen.westermann.de/)
- Kapiert.de [www.kapiert.de](http://www.kapiert.de/)
- Online-Diagnose Grundschul[e www.grundschuldiagnose.de](http://www.grundschuldiagnose.de/)
- OnlineDiagnose Sekundarstuf[e www.onlinediagnose.de](http://www.onlinediagnose.de/)
- Zahlenzorro [www.zahlenzorro.de](http://www.zahlenzorro.de/)

Auf der Homepage der jeweiligen Software kann man sich als Lehrkraft oder als Schülerin oder Schüler einloggen.

#### **Schülerinnen und Schüler**

Diese Benutzergruppe hat Zugang zu den Lernmaterialien, Übungen und Tests, die von den Lehrkräften bereitgestellt werden. Sie können ihre eigenen Leistungen einsehen. Sie haben jedoch keinen Zugriff auf administrative Funktionen oder persönliche Daten anderer Benutzer.

Es ist technisch nicht möglich, Dritte für den Zugriff auf die Daten der Schülerinnen und Schüler freizuschalten.

#### **Lehrkräfte**

Die Lehrkräfte haben im Vergleich zu den Schülerinnen und Schülern erweiterte Rechte. Sie können Lernmaterialien, Übungen oder Tests erstellen, bearbeiten und verteilen, die Leistung der Schülerinnen und Schüler verfolgen und bewerten und Feedback geben. Sie haben auch Zugriff auf aggregierte Leistungsdaten, um den Fortschritt der Klasse zu verfolgen und zu analysieren. Lehrkräfte haben über die Zentrale Schülerverwaltung den Zugriff auf die Daten der Klasse und die bereits angelegten Daten der Schülerinnen und Schüler. Das sind Vorname (oder Spitzname) und Nachname (oder Spitzname) und Klassenstufe. Sie können dort auch Klassenräume einrichten und verwalten und je nach Einstellung durch die Systemadministration evtl. auch Konten für Schülerinnen und Schüler anlegen und verwalten.

#### **Systemadministratorinnen und Systemadministratoren**

Die Systemadministration der Schule hat die Möglichkeit, sich mit dem sogenannten Schulkonto auf [www.westermann.de](http://www.westermann.de/) einzuloggen. Dort können Lehrkräfte der Schule zugeordnet werden, die wiederum Zugriff auf die im Schulkonto angelegten Konten der Schülerinnen und Schüler haben. Diese Verwaltung der Konten erfolgt in der so genannten Zentralen Schülerverwaltung. Hierauf haben nur die Systemadministration der Schule und die Lehrkräfte Zugriff, die von der Systemadministration dem Schulkonto zugeordnet wurden. Für Außenstehende ist es nicht möglich, auf die Zentrale Schülerverwaltung einer Schule zuzugreifen.

**Kennwörter** werden bei der Einrichtung eines Kontos für Schülerinnen und Schüler generiert. Dabei entscheidet die Lehrkraft (bzw. die Systemadministration der Schule), ob ein einfaches Kennwort oder ein striktes Kennwort generiert wird. Einfache Kennwörter (mit 3-5 Zeichen) können von Lehrkräften eingesehen und ausgedruckt und auch neu generiert werden. Strikte Kennwörter bestehen aus acht Zeichen und können von Schülerinnen und Schülern selbständig abgeändert werden. Lehrkräfte haben keine Möglichkeit, diese Kennwörter einzusehen.